# <span id="page-0-0"></span>Package: apicheck (via r-universe)

August 9, 2024

Title Explore the Historical API of R Packages Version 0.1.0.9000 Description Check when functions were introduced and/or APIs changed in packages, using the 'MRAN' service. License MIT + file LICENSE **Depends** R  $(>= 3.3.0)$ Imports desc, dplyr, glue, httr, jsonlite, memoise, parallel, purrr, rcheology, remotes, tibble, utils, withr, zeallot Suggests clipr, covr, knitr, pkgapi, rlang, rmarkdown, testthat (>= 2.0.0), versions VignetteBuilder knitr Encoding UTF-8 LazyData true Remotes hughjonesd/rcheology, r-lib/pkgapi Roxygen list(markdown = TRUE) RoxygenNote 6.0.1 Repository https://hughjonesd.r-universe.dev RemoteUrl https://github.com/hughjonesd/apicheck RemoteRef HEAD RemoteSha 88128d380ebe08af980a3b4e08e99df2159dfb03

# **Contents**

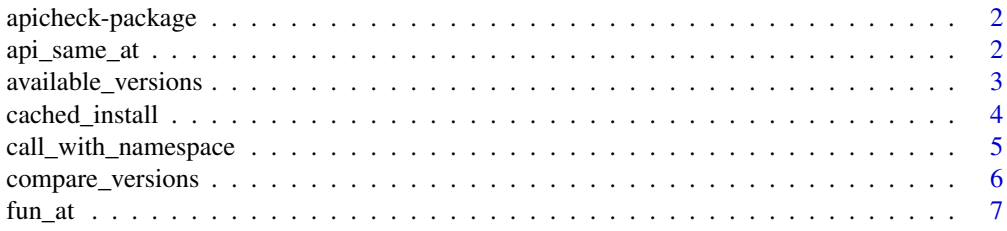

### <span id="page-1-0"></span>2 api\_same\_at

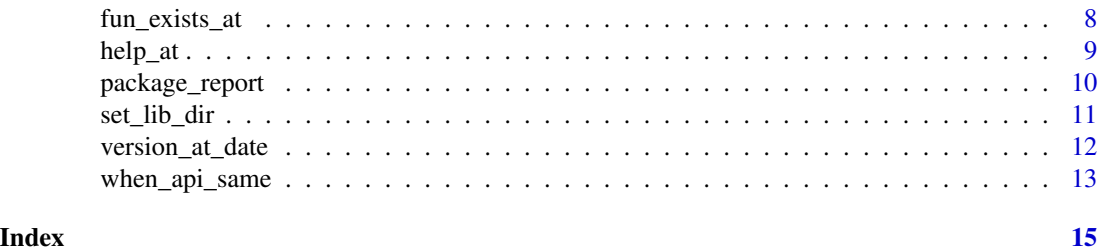

apicheck-package *apicheck: check function APIs in different versions of packages*

#### Description

This is a small package to check when functions were introduced and/or APIs changed in packages. It automatically installs different versions of a package in a separate directory and loads them without attaching them.

#### Details

Packages are cached within a session. To cache packages across sessions, use [set\\_lib\\_dir\(\)](#page-10-1) to point to a persistent directory.

By default, apicheck`` uses theremotespackage to install source versions from CRAN. Alternatively, it can use theversions" package to install different versions of a package from [https://mran.microsoft.com/.](#page-0-0) To do this set options(apicheck.use\_mran = TRUE).

Be aware that functions can take a long time to return, as different versions of a package are installed and/or loaded.

Also, be aware that namespace loading and unloading can be unreliable. If this happens to you, try restarting your session.

#### Warning

Do not try to use apicheck on itself. This will lead to fiery elephants in the sky.

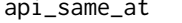

Test if a function's API is unchanged

### **Description**

api\_same\_at reports whether a function had the same API at a previous version or date.

#### Usage

```
api_same_at(fun, version = version_at_date(package, date), package,
 date = NULL, quiet = TRUE, current_fun = NULL, ...)
```
#### <span id="page-2-0"></span>Arguments

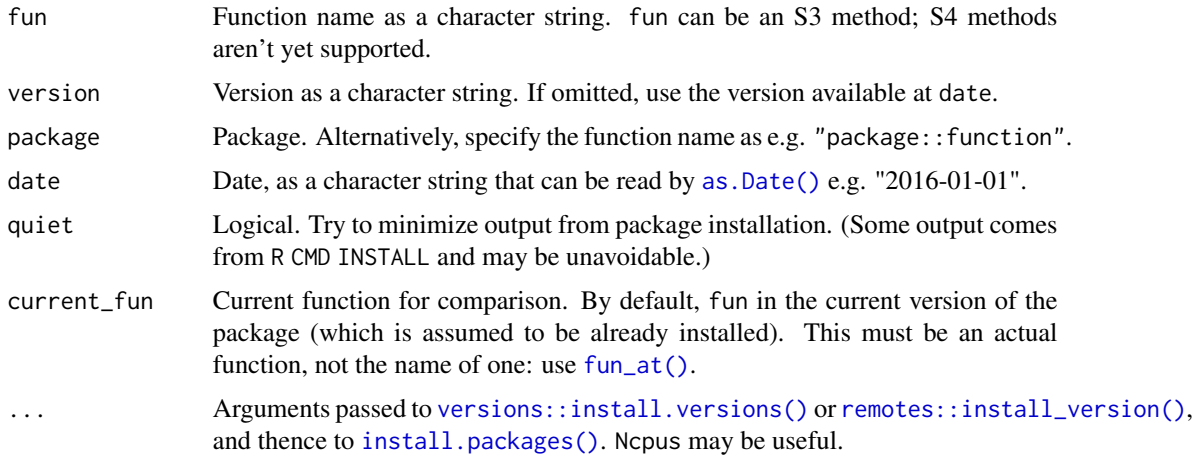

#### Details

If fun is not exported at version, api\_same\_at returns FALSE with a warning.

#### Value

TRUE or FALSE.

#### Examples

```
## Not run:
api_same_at("clipr::write_clip", version = "0.1.1")
# equivalently
api_same_at("write_clip", "clipr", "0.1.1")
```
## End(Not run)

available\_versions *Report available versions*

### Description

This returns packages ordered by date, using either [MRAN](https://mran.microsoft.com) or [metacran](http://crandb.r-pkg.org) (or [rcheology](https://github.com/hughjonesd/rcheology) for R core packages). Results are cached so as to relieve pressure on the server. If options("apicheck.use\_mran") is TRUE (and package is non-core), then only versions available on MRAN (i.e. after 2014-09-17) will be returned; otherwise older versions will be returned too.

#### Usage

```
available_versions(package)
```
#### <span id="page-3-0"></span>Arguments

package Package name.

#### Value

A data frame with columns "version" and "date".

#### Speed

In my limited experience, metacran is much faster. YMMV.

### Examples

```
## Not run:
available_versions("clipr")
## End(Not run)
```
cached\_install *Install and/or load a version of a package*

# Description

cached\_install checks the package cache, installs the specified version if it is not already installed, and loads the versioned package namespace.

#### Usage

```
cached_install(package, version, return = c("namespace", "path"),
  cache = TRUE, quiet = TRUE, partial = TRUE, ...)
```
### Arguments

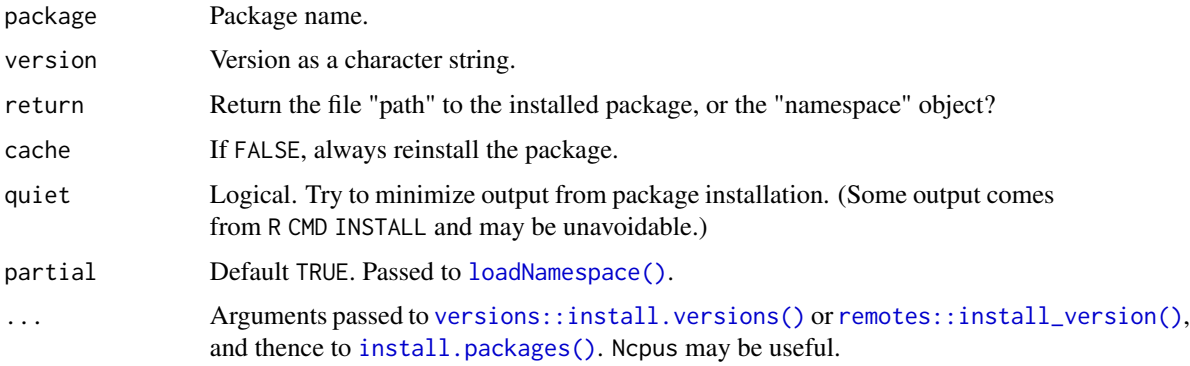

#### <span id="page-4-0"></span>Details

If the package is already loaded, cached\_install will first attempt to unload it with a warning. This may not always work!

Note that the namespace is not attached. Partial loading is faster and safer when you are (un)loading multiple versions, but does not export functions etc.

#### Value

The namespace object or directory where the package is installed.

#### Examples

```
## Not run:
cached_install("clipr", "0.4.0")
## End(Not run)
```
<span id="page-4-1"></span>call\_with\_namespace *Load a package namespace and pass it to a function*

#### Description

The package is downloaded and installed if necessary, and its namespace is loaded. Then test(ns) is called with the namespace object, and its value is returned. On exit, the namespace is unloaded.

#### Usage

```
call_with_namespace(package, version, test, quiet = TRUE, ...)
```
#### Arguments

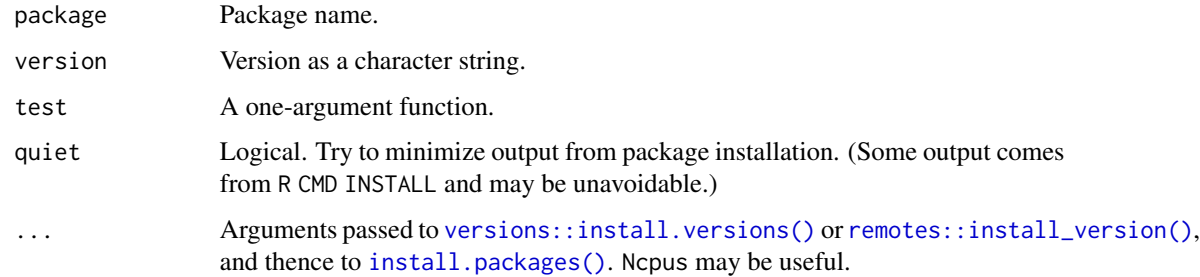

#### Value

The value returned by test.

#### Examples

```
## Not run:
can_it_expand_urls <- function (namespace) "expand_urls" %in% names(namespace)
call_with_namespace("longurl", "0.3.0", test = can_it_expand_urls)
## End(Not run)
```
compare\_versions *Compare versions of a package*

#### Description

compare\_versions reports how functions and APIs changed between versions of a package.

#### Usage

```
compare_versions(package, version = previous_version(package, version2),
 version2, methods = FALSE, quiet = TRUE, ...)
```
## S3 method for class 'versions\_report'  $print(x, \ldots)$ 

```
## S3 method for class 'versions_report'
summary(object, ...)
```
#### Arguments

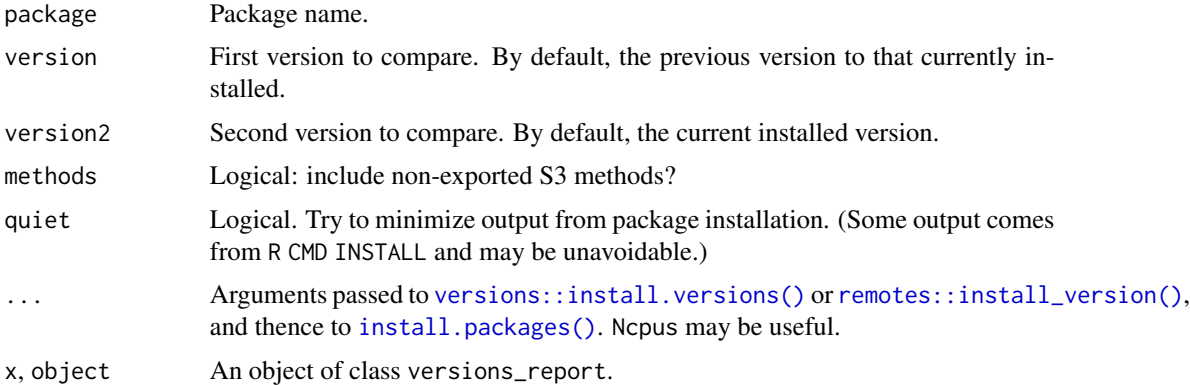

#### Value

compare\_versions returns a data frame of class versions\_report, reporting functions that have been "Added", "Removed" or had "API changed", and details of function arguments. Extra information is in the "package" and "versions" attributes.

summary returns a string representation of changed function arguments.

<span id="page-5-0"></span>

#### <span id="page-6-0"></span>fun\_at 7

# Examples

```
## Not run:
compare_versions("clipr", "0.2.1", "0.3.0")
## End(Not run)
```
<span id="page-6-1"></span>

fun\_at *Retrieve a function from a package version*

#### Description

Retrieve a function from a package version

#### Usage

```
fun_at(fun, version = version_at_date(package, date), package, date = NULL,
 quiet = TRUE, allow_core = FALSE, ...)
```
### Arguments

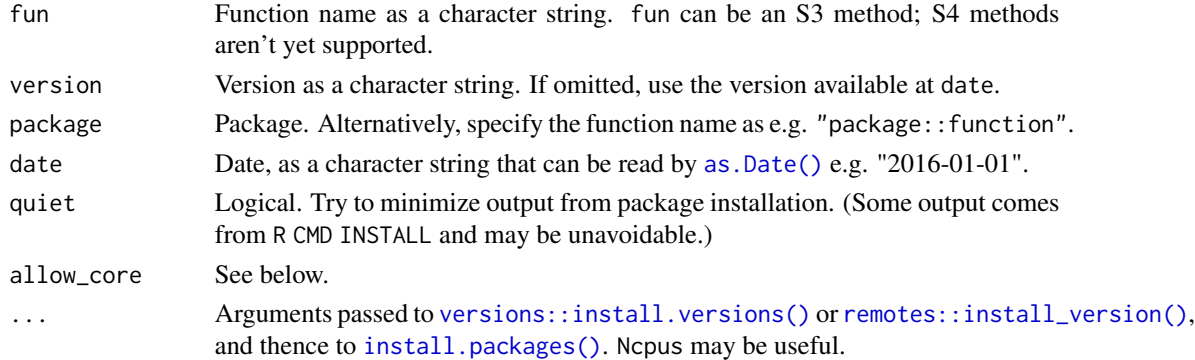

#### Details

By default, you cannot get functions from previous versions of R core packages, which are not available on CRAN/MRAN. If allow\_core is TRUE, then a function will be returned from the [rcheology](https://github.com/hughjonesd/rcheology) dataset, with a null body but the same formal arguments as the historical function.

#### Value

The function itself.

# Examples

```
## Not run:
fun_at("write_clip", "clipr", "0.1.1")
## End(Not run)
```
<span id="page-7-0"></span>

fun\_exists\_at reports whether a function exists (i.e. is exported) from a package at a specific previous version or date.

### Usage

```
fun_exists_at(fun, version = version_at_date(package, date), package,
  date = NULL, quiet = TRUE, ...)
```
### Arguments

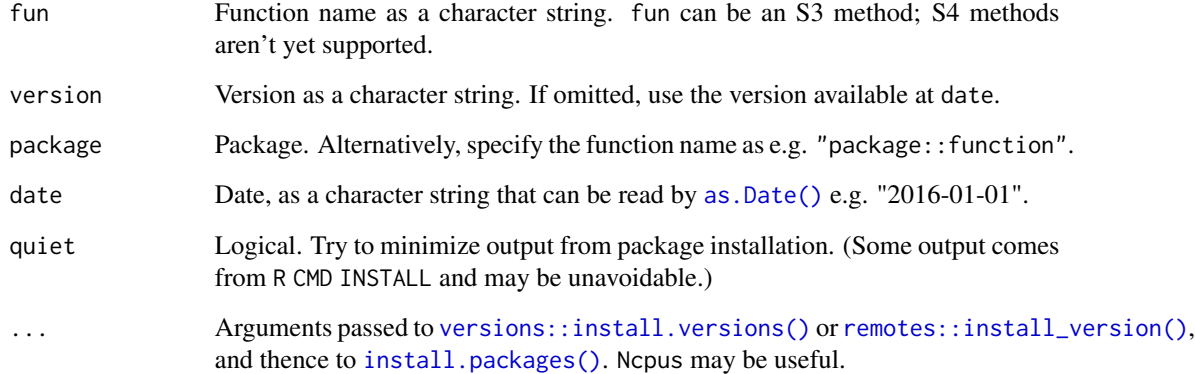

#### Value

TRUE or FALSE.

# Examples

```
## Not run:
fun_exists_at("clipr::dr_clipr", version = "0.3.1")
# or
fun_exists_at("dr_clipr", "clipr", "0.3.1")
## End(Not run)
```
<span id="page-8-0"></span>

Get help for a function at a package version

### Usage

```
help_at(fun, version = version_at_date(package, date), package, date = NULL,
 quiet = TRUE, ...)
```
### Arguments

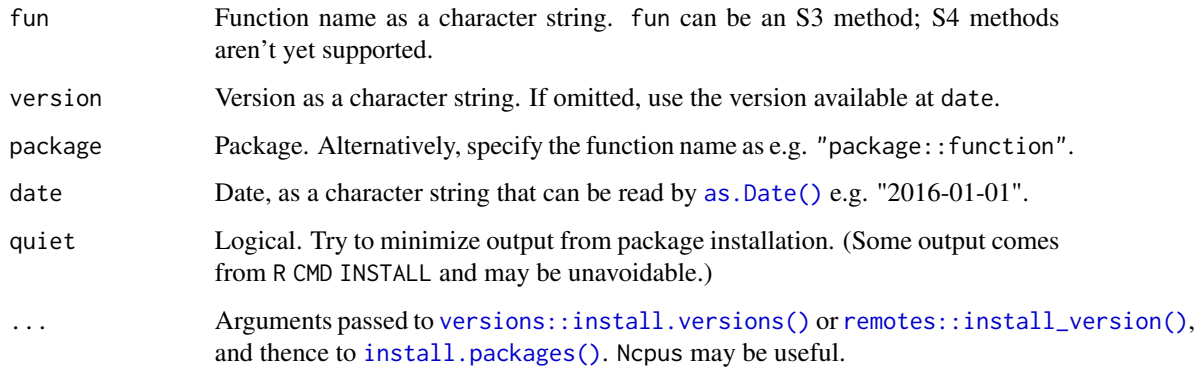

## Value

The help object (text format only).

#### See Also

[help\(\)](#page-0-0)

# Examples

```
## Not run:
help_at("clipr::write_clip", "0.1.1")
help_at("clipr::write_clip", "0.2.0")
```
## End(Not run)

package\_report lists all external function calls from a source package using [pkgapi::map\\_package\(\)](#page-0-0). It then checks backward-compatibility of each call with previous versions.

#### Usage

```
package_report(path = ".", include, exclude = core_packages(),
 cutoff_date = Sys.Date() - 2 * 365, max_n_versions = NULL,
 parallel = FALSE, progress = !parallel, ...)
```
#### Arguments

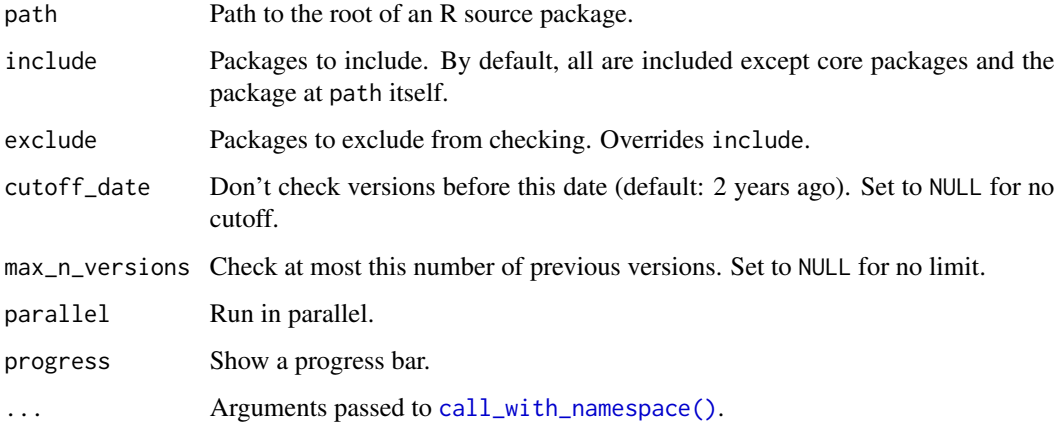

#### Value

A data frame with three rows:

- package for the external package
- version for the latest version which caused problems or NA if there were no problems
- funs a list-column of function names where the API changed

## Parallelism

For parallel search, you can set up your own parallel cluster by using [parallel::setDefaultCluster\(\)](#page-0-0); otherwise one will be created, using getOption("cl.cores") cores if that is set. If you set up your own cluster, it will not be stopped automatically (see [parallel::stopCluster\(\)](#page-0-0)).

#### <span id="page-10-0"></span>set\_lib\_dir 11

#### Examples

```
## Not run:
package_report(".")
# to include base packages also:
package_report(".", exclude = character(0))
```
## End(Not run)

<span id="page-10-1"></span>set\_lib\_dir *Location of the package cache*

#### **Description**

set\_lib\_dir() specifies where packages will be downloaded to. get\_lib\_dir() returns this directory. clear\_lib\_dir() deletes all downloaded packages.

#### Usage

```
set_lib_dir(lib_dir, create = FALSE)
```
get\_lib\_dir()

clear\_lib\_dir()

#### Arguments

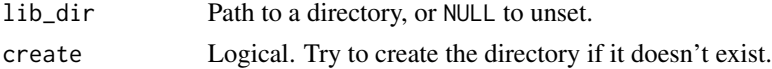

#### Details

If lib\_dir is set to NULL, a subdirectory of tempdir() will be used. lib\_dir will be normalized via [normalizePath\(\)](#page-0-0).

The package cache is under the directory specified by getOption("apicheck.lib\_dir"), or, if that is unset, in a per-session temporary directory. You should use  $set\_lib\_dir()$  to change this rather than setting the option directly. Within this directory, subdirectories are named like package-version, e.g. longurl-0.3.0. Within these subdirectories are the actual installed libraries. So, lib\_dir is not appropriate for passing to functions like library. To load a library from the cache yourself, do e.g. library("blah", lib.loc = file.path(get\_lib\_dir(), "blah-0.1.0")).

### Value

set\_lib\_dir invisibly returns the old library location, or NULL if none was set in options.

get\_lib\_dir returns the actual library location, whether or not an option has been set.

clear\_lib\_dir invisibly returns TRUE if all files and directories could be removed, FALSE otherwise.

# <span id="page-11-0"></span>Examples

```
## Not run:
set_lib_dir("~/.apicheck")
## End(Not run)
get_lib_dir()
## Not run:
clear_lib_dir()
```
## End(Not run)

version\_at\_date *Return the current version of a package at a given date*

# Description

Return the current version of a package at a given date

#### Usage

```
version_at_date(package, date)
```
### Arguments

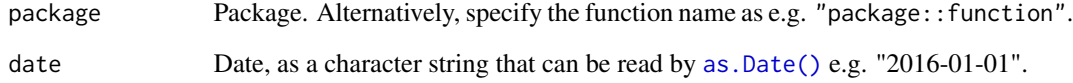

#### Value

A version string.

# Examples

```
## Not run:
version_at_date("huxtable", "2017-01-01")
## End(Not run)
```
<span id="page-12-0"></span>

when\_api\_same reports package versions where the API of a function was the same as now (or the same as current\_fun).

when\_fun\_exists reports package versions where a function exists.

#### Usage

```
when_api_same(fun, package, current_fun = NULL, search = c("binary",
  "forward", "backward", "all", "parallel"), report = c("full", "brief"),
 quiet = TRUE, progress = interactive() && search != "parallel",
 min\_version = NULL, max\_version = NULL, ...
```

```
when_fun_exists(fun, package, search = c("binary", "forward", "backward",
  "all", "parallel"), report = c("full", "brief"), quiet = TRUE,
 progress = interactive() && search != "parallel", min_version = NULL,
 max\_version = NULL, ...
```
#### Arguments

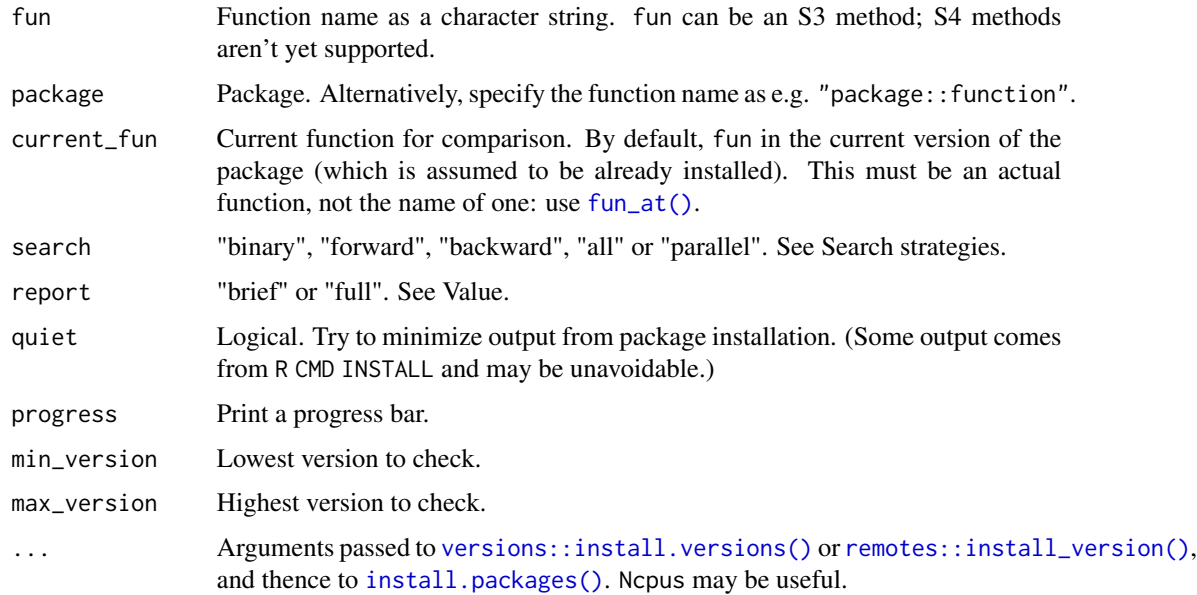

#### Details

"Same API" means having the same function arguments, as reported by [formals\(\)](#page-0-0).

#### <span id="page-13-0"></span>Value

If report is "brief", the earliest "known good" version. Otherwise, a data frame of versions with a full results column.

#### Speed

This function may download and install multiple versions from MRAN, so it is likely to be slow when first used (and even afterwards if library loading is slow). Using search = "parallel" may help, but not if the network is the bottleneck: see [https://hughjonesd.github.io/apicheck/performance2.html](#page-0-0) for details.

#### Search strategies

- "forward" ("backward") searches incrementally from the earliest (latest) version.
- "binary" does a binary search from the midpoint.

These strategies assume that API changes happen just once - i.e. once a function exists or API is the same as now, it will stay so in future versions. This allows them to stop before searching every version.

- "all" searches every version.
- "parallel" searches every version in parallel using [parallel::parLapply\(\)](#page-0-0).

#### Parallelism

For parallel search, you can set up your own parallel cluster by using [parallel::setDefaultCluster\(\)](#page-0-0); otherwise one will be created, using getOption("cl.cores") cores if that is set. If you set up your own cluster, it will not be stopped automatically (see [parallel::stopCluster\(\)](#page-0-0)).

#### Examples

```
## Not run:
when_api_same("read.dta", "foreign")
## End(Not run)
## Not run:
when_fun_exists('read.dta', 'foreign')
```
## End(Not run)

# <span id="page-14-0"></span>Index

```
api_same_at, 2
apicheck-package, 2
as.Date(), 3, 7–9, 12
available_versions, 3
cached_install, 4
call_with_namespace, 5
call_with_namespace(), 10
clear_lib_dir (set_lib_dir), 11
compare_versions, 6
formals(), 13
fun_at, 7
fun_at(), 3, 13
fun_exists_at, 8
get_lib_dir (set_lib_dir), 11
help(), 9
help_at, 9
install.packages(), 3–9, 13
loadNamespace(), 4
normalizePath(), 11
package_report, 10
parallel::parLapply(), 14
parallel::setDefaultCluster(), 10, 14
parallel::stopCluster(), 10, 14
pkgapi::map_package(), 10
print.versions_report
        (compare_versions), 6
remotes::install_version(), 3–9, 13
set_lib_dir, 11
set_lib_dir(), 2, 11
summary.versions_report
        (compare_versions), 6
```
version\_at\_date, [12](#page-11-0) versions::install.versions(), *[3](#page-2-0)[–9](#page-8-0)*, *[13](#page-12-0)*

when\_api\_same, [13](#page-12-0) when\_fun\_exists *(*when\_api\_same*)*, [13](#page-12-0)